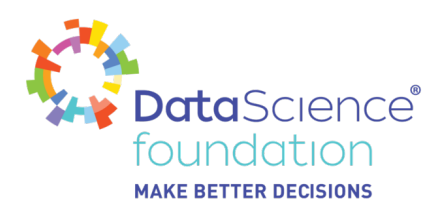

# **Top 10 Popular Open Source DEVOPS Tools**

Author, Balakrishnan Subramanian

A Data Science Foundation White Paper

February 2020

**---------------------------------------------------**

www.datascience.foundation

Copyright 2016 - 2017 Data Science Foundation

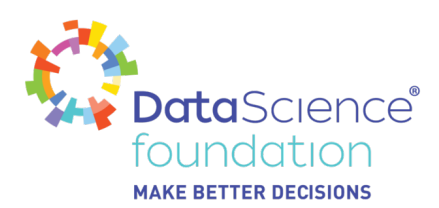

## 1. **OVERVIEW**

First coined around 2009, the term [DevOps](https://www.datamation.com/applications/devops-tools-20-top-tools-for-successful-devops-1.html) refers to an approach to IT that emphasizes collaboration between the development and operations groups. It arose out of the agile software development movement and applies some of the same principles to the Application Lifecycle Management (ALM) process. DevOps is difficult to define because it's more of a movement or a philosophy than a rigid set of rules or practices. Open source DevOps tools are used as a way to streamline the process of development and deployment.

### 2. **INTRODUCTION**

# 1. **Stages of DevOps lifecycle**

The DevOps tools can be categorized in five groups depending on its purpose in the particular stage of DevOps lifecycle:

- **Continuous Integration**
- **Configuration Management**
- **Continuous Inspection**
- Containerization
- **Virtualization**

### 3. **TOP 10 OPEN SOURCE DEVOPS TOOLS**

#### 1. **Ansible**

#### 1. **Description**

This open source tool provides software-related services like application deployment, configuration management etc.

#### 2. **Key features**

- It provides agentless architecture.
- It is powerful because of workflow orchestration.
- It is simple and easy to use.

#### 2. **Chef**

### 1. **Description**

This tool is used for checking the configurations which are applied everywhere and also helps in automating the infrastructure.

#### 2. **Key features**

- It ensures that your configuration policies will remain flexible, versionable, testable and readable.
- It helps in standardizing and continuously enforce the configurations.
- It automates the whole process of ensuring that all systems are correctly configured.

#### 3. **Docker**

#### 1. **Description**

Docker's, on the other hand, uses the concept of Containers which virtualizes the Operating System. It can be used to package the application (for example, WAR file)

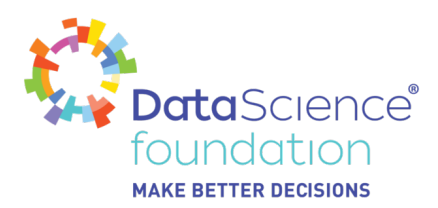

along with the dependencies to be used for deploying in different environments.

#### 2. **Key features**

- The portability is made possible via its special containerization technology, quite often found in self-contained units.
- It packages everything than an application is required to run: libraries, system tools, runtime, etc.

#### 4. **ELK Stack**

#### 1. **Description**

The Elastic Stack—more commonly known as ELK Stack—combines Elasticsearch, Logstash and Kibana. Elasticsearch is a modern search and analytics engine based on Apache Lucene, while Logstash provides data processing and enrichment. Kibana offers logs discovery and visualization.

#### 2. **Key features**

- It Supports Server Platforms like All OS-x, Window and Red hat.
- Basic Components Involved Search and storage.

### 5. **Git**

#### 1. **Description**

It is a free and open source tool and supports most of the version control features of check-in, commits, branches, merging, labels, push and pull to/from GitHub etc.

#### 2. **Key features**

• It is pretty easy to learn and maintain for teams initially looking at a tool to version control their artifacts.

#### 6. **Jenkins**

### 1. **Description**

Jenkins is an automation server. It is an open source tool and written in Java. It helps many projects in automating, building and deploying.

### 2. **Key features**

- It helps in distributing the work on multiple machines and platforms.
- It acts as a continuous delivery hub for the projects.
- Supported operating systems are Windows, Mac OS X, and UNIX.

# 7. **Nagios**

### 1. **Description**

It is an open source tool. This tool is written in C language. It is used for network monitoring, server monitoring, and applications monitoring.

#### 2. **Key features**

- It helps in monitoring Windows, Linux, UNIX, and Web applications.
- It provides two methods namely agent-based and agentless for Server monitoring.
- While monitoring the network, it checks network connections, routers,

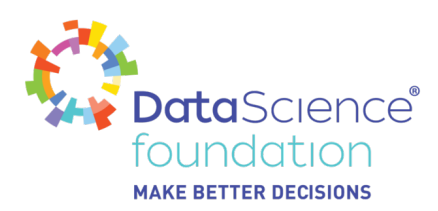

switches, and other required things also.

#### 8. **Puppet Enterprise**

#### 1. **Description**

It is an open source tool. While developing the software this tool will ensure that all the configurations are applied everywhere. Basically, it is a configuration management tool.

#### 2. **Key features**

- It can work for hybrid infrastructure and applications.
- It provides Client-server architecture.
- It supports Windows, Linux, and UNIX operating systems.

#### 9. **Selenium**

#### 1. **Description**

Selenium is a free open source automated functional testing tool to test web applications. It is normally installed as a Firefox browser plugin and helps to record and playback of test scenarios.

#### 2. **Key features**

• It is very easy to learn.

# 10. **Splunk**

#### 1. **Description**

Splunk is a software platform which converts the machine data into valuable information. For this, it gathers the data from different machines, websites etc. Splunk is headquartered in San Francisco.

#### 2. **Key features**

- Splunk Enterprise will help you in aggregating, analyzing and finding answers from your own machine data.
- Splunk Light provides features for small IT environments.
- With the help of Splunk Cloud, Splunk can be deployed and managed as a service.

### 4. **PROS AND CONS OF TOOLS**

**S.No Tools Pros Cons**

#### *Data Science Foundation*

Data Science Foundation, Atlantic Business Centre, Atlantic Street, Altrincham, WA14 5NQ Tel: 0161 926 3641 Email: admin@datascience.foundation Web: www.datascience.foundation Registered in England and Wales 4th June 2015, Registered Number 9624670

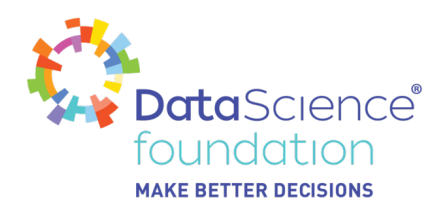

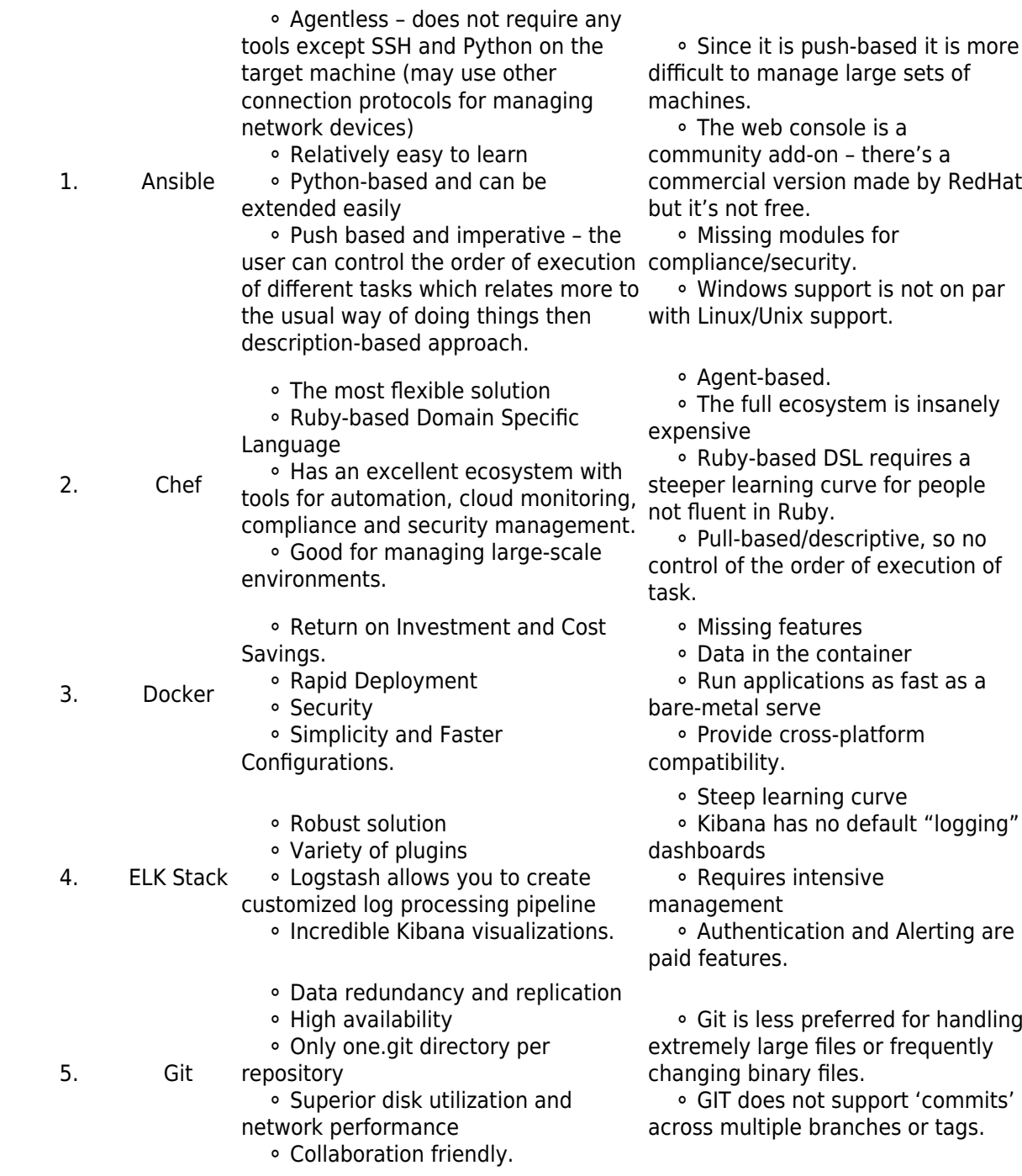

#### *Data Science Foundation*

Data Science Foundation, Atlantic Business Centre, Atlantic Street, Altrincham, WA14 5NQ Tel: 0161 926 3641 Email: admin@datascience.foundation Web: www.datascience.foundation Registered in England and Wales 4th June 2015, Registered Number 9624670

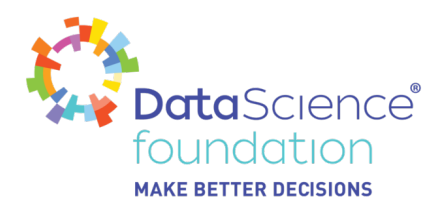

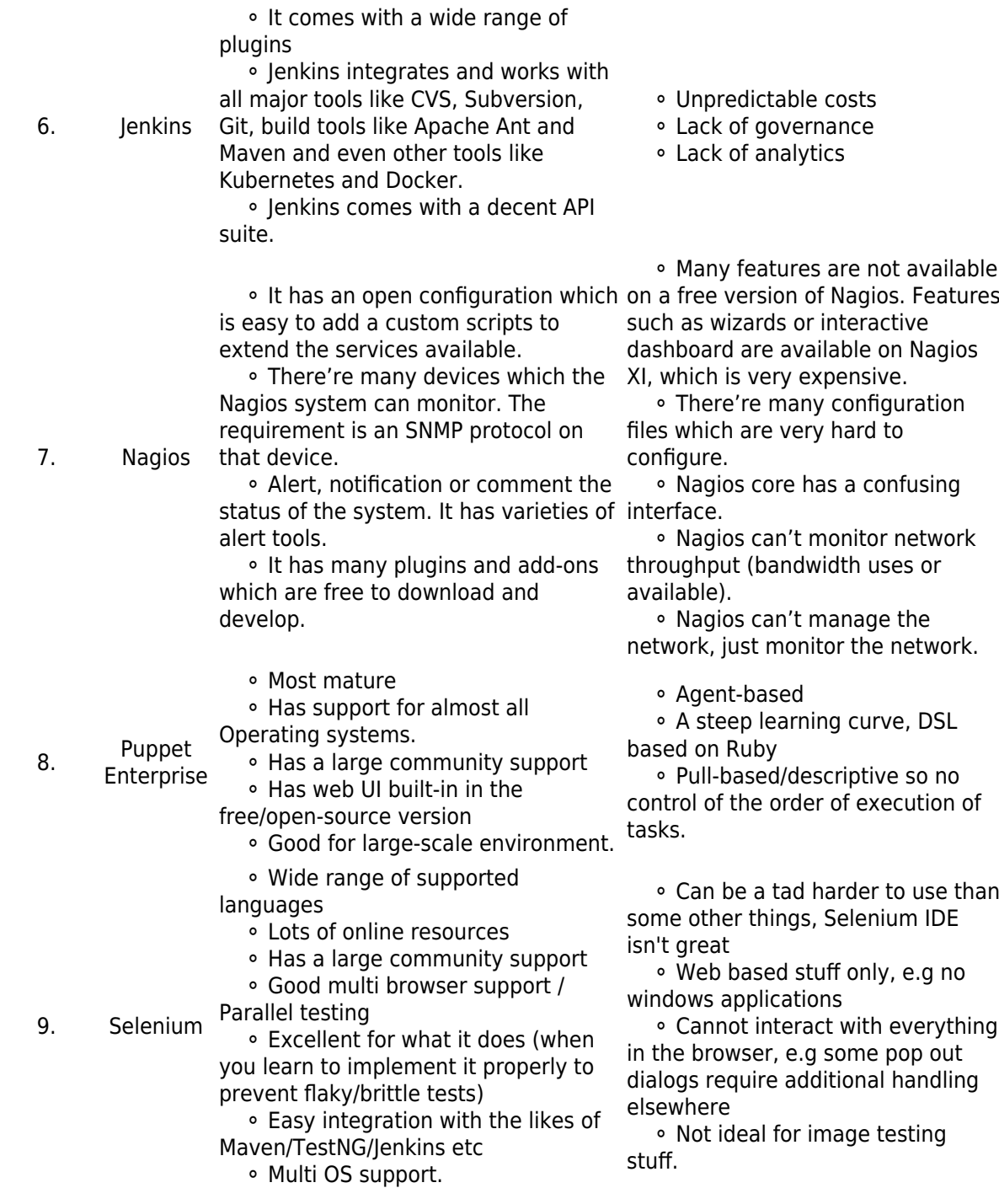

#### *Data Science Foundation*

Data Science Foundation, Atlantic Business Centre, Atlantic Street, Altrincham, WA14 5NQ Tel: 0161 926 3641 Email: admin@datascience.foundation Web: www.datascience.foundation Registered in England and Wales 4th June 2015, Registered Number 9624670

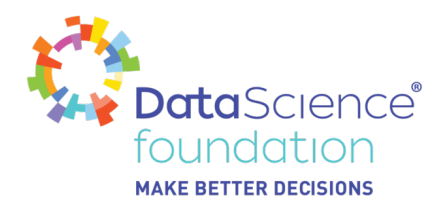

10. Splunk

 ⚬ It can be used by anyone within an organization (i.e. IT, managers, CEO etc.)

 ⚬ It comes with a lot of plugins and large data volumes. customizations.

 ⚬ It automatically discovers useful information in data to make your work even more concise.

 ⚬ It makes your system smarter by saving searches and tagging useful information.

 ⚬ It offers alerts to automate the monitoring of systems

⚬ Pricing gets a bit higher for

 ⚬ The optimization of searches is more of an art than just science.

 ⚬ Dashboard is a bit harsh as compared to tableau.

 ⚬ It is continuously making attempts to replace it with open source alternatives.

#### 5. **DEVOPS TOOL COMPARISON TABLE**

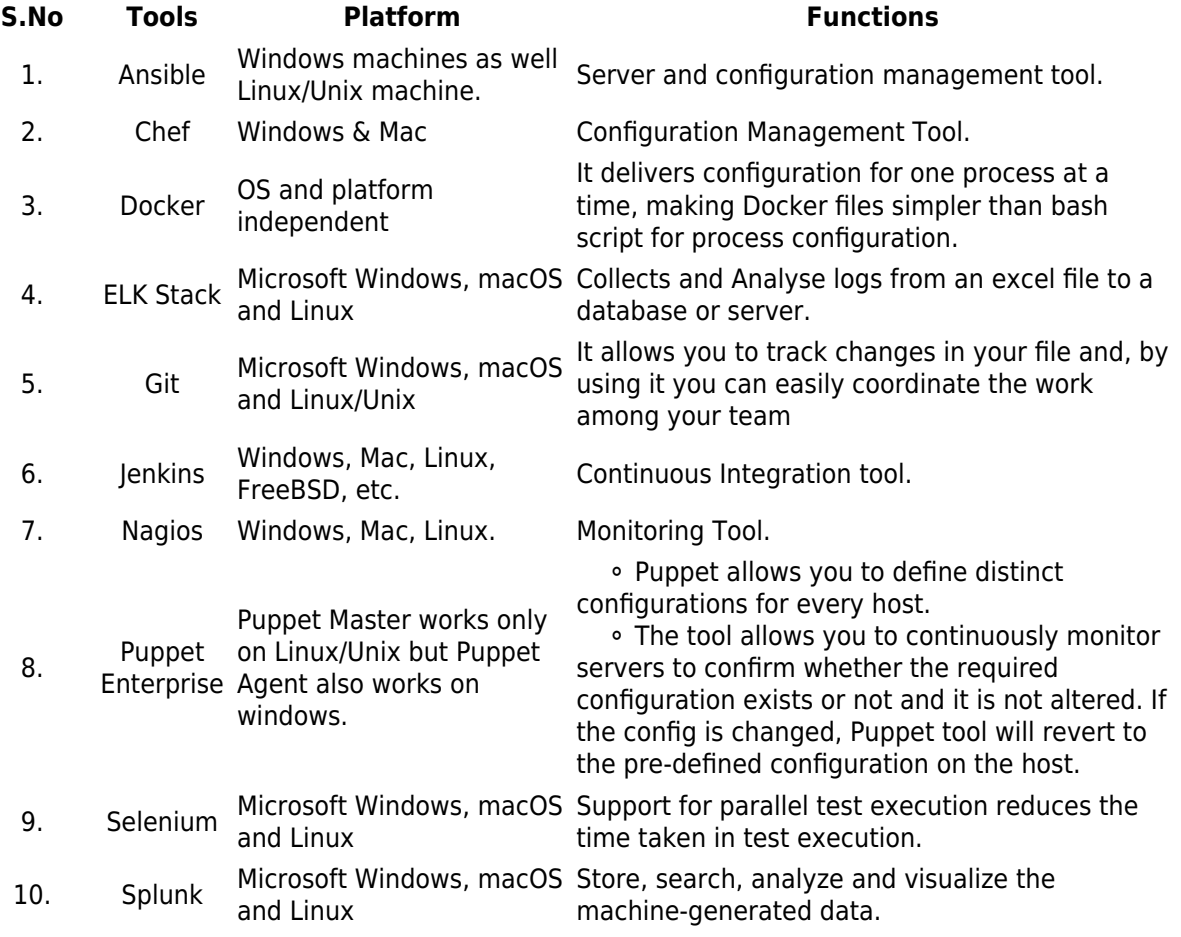

#### 6. **THE ROAD AHEAD**

The world of DevOps is full of unique and outstanding open source tools. The above mentioned

*Data Science Foundation* Data Science Foundation, Atlantic Business Centre, Atlantic Street, Altrincham, WA14 5NQ Tel: 0161 926 3641 Email: admin@datascience.foundation Web: www.datascience.foundation Registered in England and Wales 4th June 2015, Registered Number 9624670

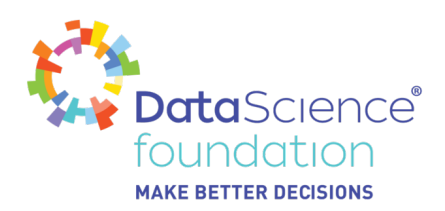

popular DevOps tools can help effectively bridge the gap between development and production environments when compared previously. You can opt for the tool that suits your business needs and can instantly observe the difference in your business operations. And not only do these different DevOps tools function well inpidually, they also play well together.

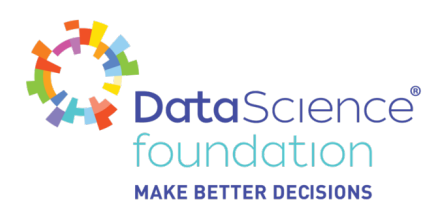

# **About the Data Science Foundation**

The Data Science Foundation is a professional body representing the interests of the Data Science Industry. Its membership consists of suppliers who offer a range of big data analytical and technical services and companies and individuals with an interest in the commercial advantages that can be gained from big data. The organisation aims to raise the profile of this developing industry, to educate people about the benefits of knowledge based decision making and to encourage firms to start using big data techniques.

# **Contact Data Science Foundation**

Email:admin@datascience.foundation Telephone: 0161 926 3641 Atlantic Business Centre Atlantic Street Altrincham WA14 5NQ web: www.datascience.foundation